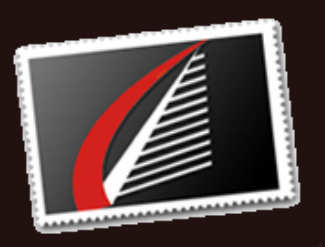

#### **Qu i c k L i n k s**

**[Or](http://www.houseofbrick.com/services/oracle?utm_source=October+2016+Newsletter&utm_campaign=Newsletter+-+Oct.+2016&utm_medium=email) a c l e S e r v i c e s** [SQL](http://www.houseofbrick.com/services/microsoft?utm_source=October+2016+Newsletter&utm_campaign=Newsletter+-+Oct.+2016&utm_medium=email) Server Services [R](http://houseofbrick.com/resources/?utm_source=October+2016+Newsletter&utm_campaign=Newsletter+-+Oct.+2016&utm_medium=email)esources N[e](http://houseofbrick.com/resources/newsletters/?utm_source=October+2016+Newsletter&utm_campaign=Newsletter+-+Oct.+2016&utm_medium=email)wsletter Archive About [H](http://www.houseofbrick.com/about-hob?utm_source=October+2016+Newsletter&utm_campaign=Newsletter+-+Oct.+2016&utm_medium=email)ob Pa[rt](http://www.houseofbrick.com/partners?utm_source=October+2016+Newsletter&utm_campaign=Newsletter+-+Oct.+2016&utm_medium=email)nering with HoB

### **Up c o m i n g E v e n ts**

**V M w o r l d E u r o p e** Oct. 17-20, 2016 Barcelona, Spain About our Se[ssi](http://houseofbrick.com/about-hob/news-and-events/?utm_source=October+2016+Newsletter&utm_campaign=Newsletter+-+Oct.+2016&utm_medium=email)ons

*[PA](http://www.sqlpass.org/summit/2016/Home.aspx?utm_source=October+2016+Newsletter&utm_campaign=Newsletter+-+Oct.+2016&utm_medium=email)SS Summit 2016* Oct. 25-28, 2016 [M](http://www.sqlpass.org/summit/2016/Sessions/Details.aspx?sid=47767&utm_source=October+2016+Newsletter&utm_campaign=Newsletter+-+Oct.+2016&utm_medium=email)onitoring and Alerting of Availability Groups Seattle, WA

> **O n ‐ D e m a n d We b i n a rs**

*V i r t u a l iz a o n : T h e K e y t o A p p r o a c h a b l e D R [Wa](https://www.brighttalk.com/webcast/286/224657?utm_source=October+2016+Newsletter&utm_campaign=Newsletter+-+Oct.+2016&utm_medium=email) t c h N o w*

*A s k D a v e : Q&A o n O r a c l e L i c e n si n g* IOUG VSIG Webcast **[Wa](http://www.ioug.org/p/cm/ld/fid=153?utm_source=October+2016+Newsletter&utm_campaign=Newsletter+-+Oct.+2016&utm_medium=email) t c h No w** Do[w](http://www.ioug.org/d/do/6765?utm_source=October+2016+Newsletter&utm_campaign=Newsletter+-+Oct.+2016&utm_medium=email)nload Now

**C o n n e c t w i t h H o B**

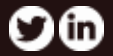

# **Coniguring Linux Network Settings from the Command Line**

**by Jim Hannan ( [@jim\\_m\\_hannan\)](https://twitter.com/jim_m_hannan), Principal Consultant**

In this blog I will discuss how to manually configure Linux network settings from the command line. While it may sound counter-intuitive to some, it is in my opinion (as well as that of many of my co-workers) the faster way to configure network settings.

First, let's start by disabling NetworkManager. This tool is designed to make network setup quicker, but oftentimes just gets in the way and causes issues with interfaces getting misconfigured. We typically see issues after cloning a virtual machine. **Read [More](http://houseofbrick.com/configuring-linux-network-settings-from-the-command-line/?utm_source=October+2016+Newsletter&utm_campaign=Newsletter+-+Oct.+2016&utm_medium=email)**

## To Cloud or Not to Cloud: What are the Right Questions?

#### **WEBINAR | Tues. November 15th 2:00 pm CT | [Register](https://www.brighttalk.com/webcast/14725/228403?utm_source=October+2016+Newsletter&utm_campaign=Newsletter+-+Oct.+2016&utm_medium=email) Now**

Everyone is talking about Cloud Computing, but there seems to be wildly differing perspectives on what it means, how it works, and the costs and benefits of such a model. When it comes to databases and other business critical applications in the cloud, the message is even more confusing. In this session, we will discuss what House of Brick is seeing and hearing from large enterprises to small businesses. The session will present the "right questions" to ask about Tier 1 applications and cloud - from private to public and other key SaaS/DBaaS considerations.

#### **Diagnostic & Tuning Pack Features: SQL Tuning Advisor**

In my last blog, Diagnostic and Tuning Pack Features: SQL Tuning Sets, I covered why an organization might be a candidate for Diagnostic and Tuning Pack features and what kind of value was gained from using these features. I also covered the basic task of creating and populating a SQL Tuning Set.

In this blog I will cover two SQL Tuning Advisor scenarios, including:

- Ad hoc analysis of SQL Statements in Top Activity
- Analysis of a SQL Tuning Set

**Read [More](http://houseofbrick.com/diagnostic-and-tuning-pack-features-sql-tuning-advisor/?utm_source=October+2016+Newsletter&utm_campaign=Newsletter+-+Oct.+2016&utm_medium=email)**

#### **Diagnostic & Tuning Pack Features: Access Advisor**

In the last of my blogs on Diagnostics and Tuning Pack features, I will be covering the Access Advisor, which can be executed against a SQL Tuning Set. Recommendations by this tool present the DBA with tuning options for consideration. Recommendations include:

- Indexes
- Materialized Views
- Partitioning

louse of Brick.

The Access Advisor considers possible access paths that would yield performance improvements for the SQL statements analyzed.

#### **Read [More](http://houseofbrick.com/diagnostic-and-tuning-pack-features-access-advisor/?utm_source=October+2016+Newsletter&utm_campaign=Newsletter+-+Oct.+2016&utm_medium=email)**

 $\infty$  –

H N O

[Home](http://www.houseofbrick.com/?utm_source=October+2016+Newsletter&utm_campaign=Newsletter+-+Oct.+2016&utm_medium=email) **/** [Blog](http://www.houseofbrick.com/blogs?utm_source=October+2016+Newsletter&utm_campaign=Newsletter+-+Oct.+2016&utm_medium=email) **/** [About](http://www.houseofbrick.com/about-hob?utm_source=October+2016+Newsletter&utm_campaign=Newsletter+-+Oct.+2016&utm_medium=email) **/** [Contact](http://www.houseofbrick.com/contact?utm_source=October+2016+Newsletter&utm_campaign=Newsletter+-+Oct.+2016&utm_medium=email)